# Challenges in Kernel-Mode Memory **Scanning**

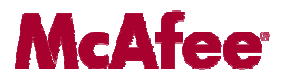

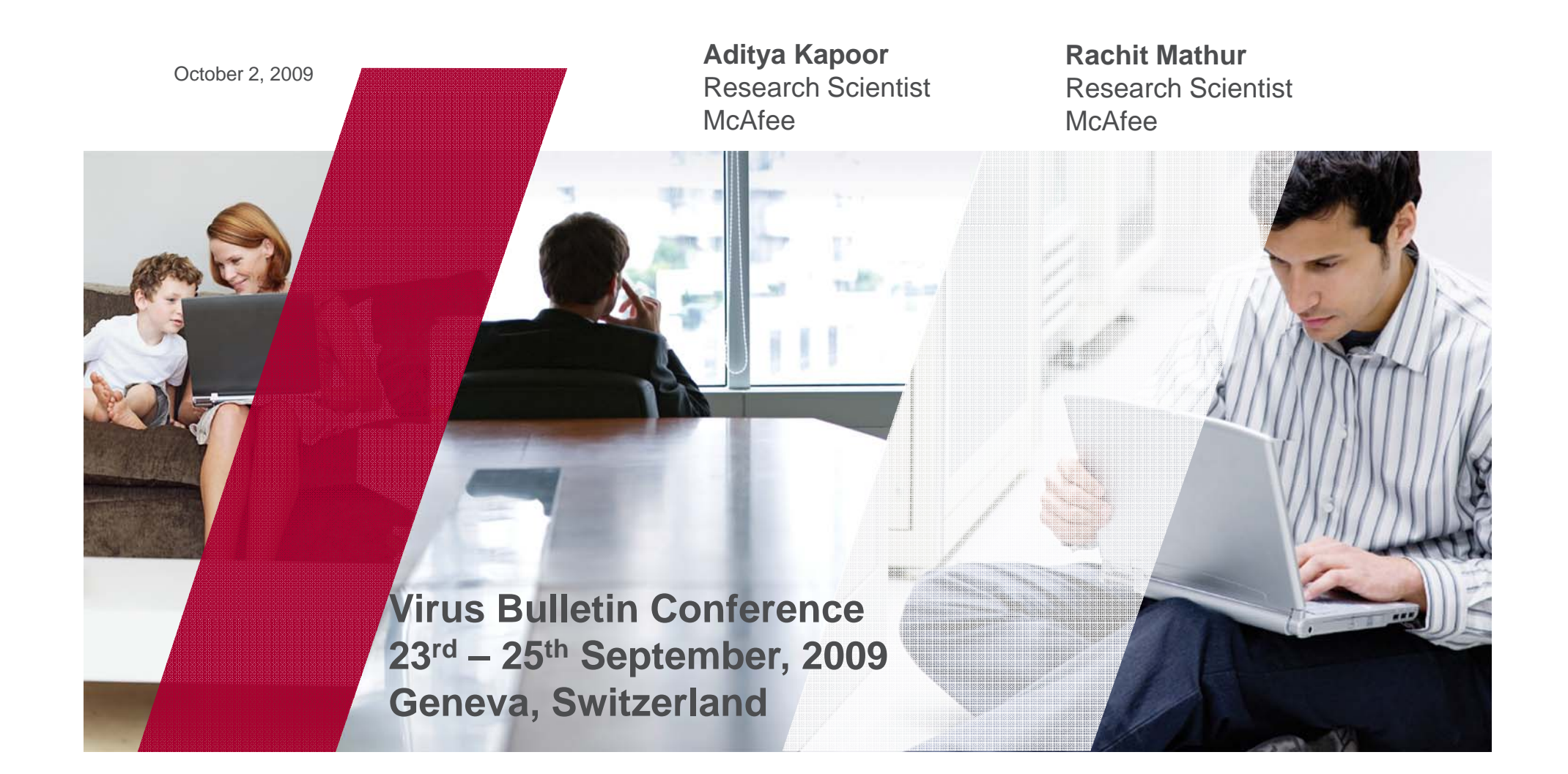

# Agenda

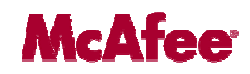

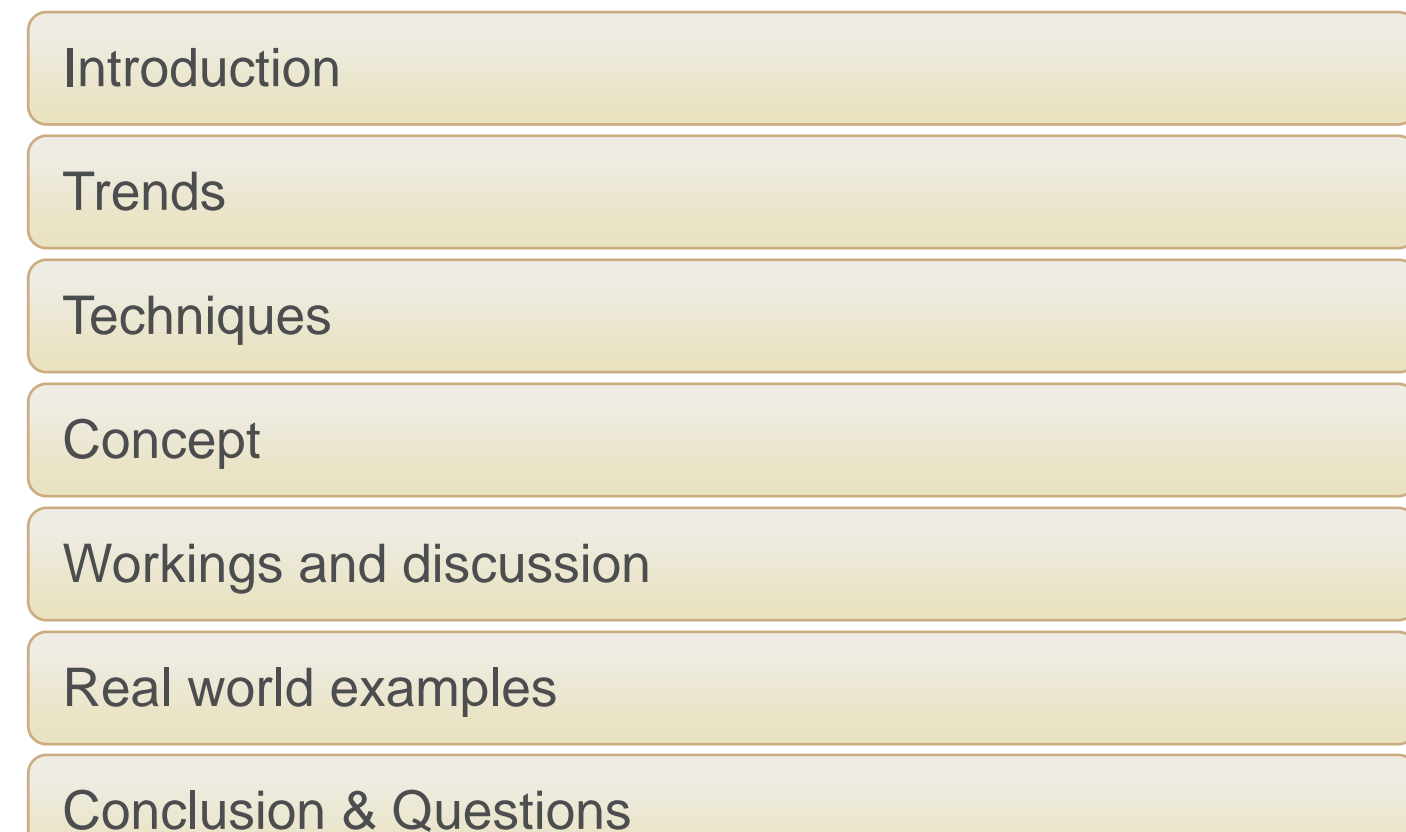

# Trends and Techniques

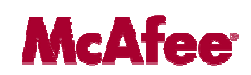

• Exponential growth of malware with rootkit capabilities.

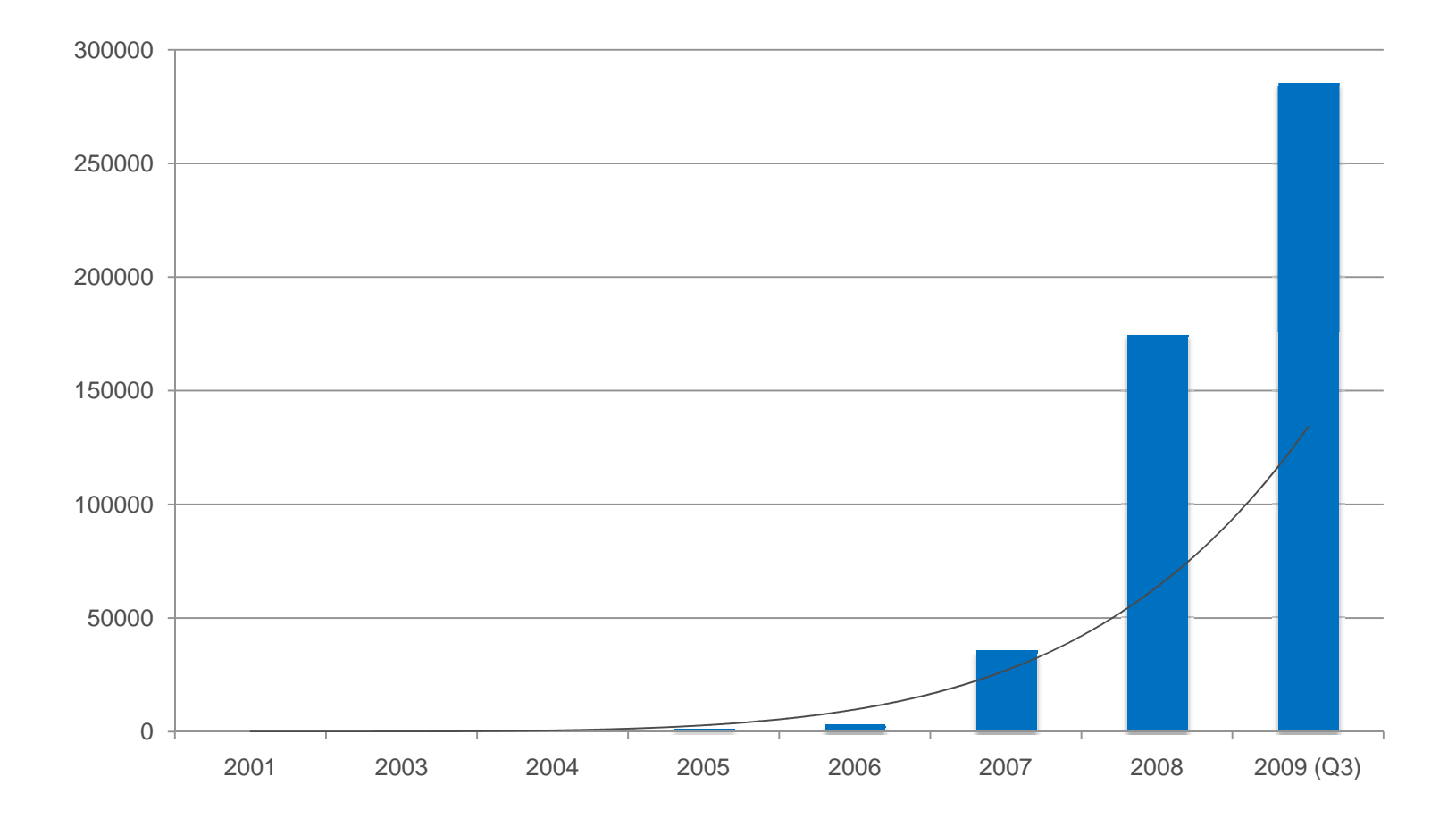

# Trends and Techniques

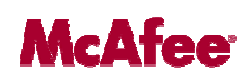

- Exponential growth of malware with rootkit capabilities.
- Popular kernel mode techniques growth.

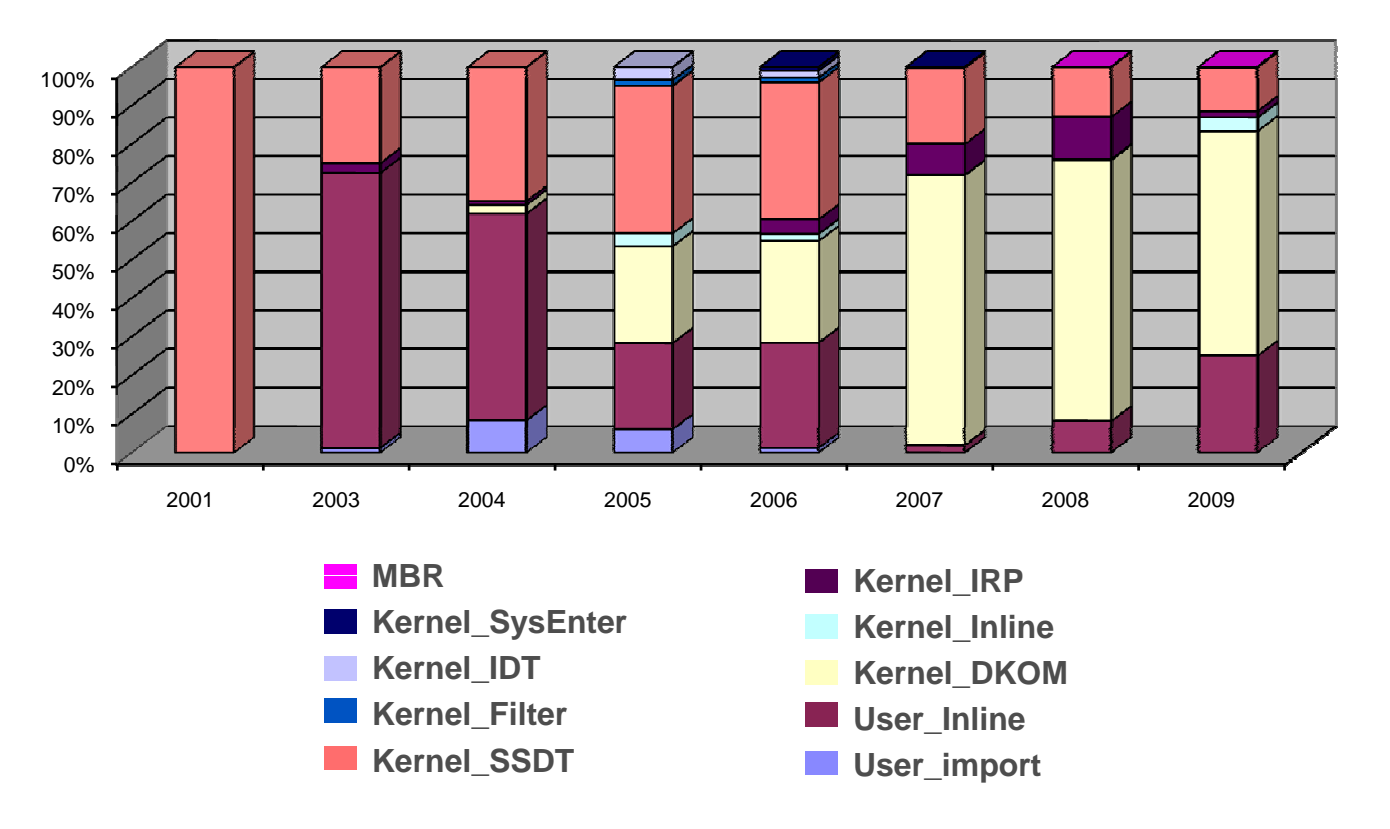

# Techniques employed by various rootkits

### **McAfee**

#### **Inline hooks**

- HackerDefender
- PWS-progent
- W32/feebs
- NTIllusion
- Vanquish

#### **Import Table hooks**

- Adcliker-BA
- Qoolaid

#### **DKOM**

- Backdoor-AWQ
- FuRootkit<br>– Vanti
- Vanti

#### **Inline hook (Kernel) ( )**

– Apropos

#### **IRP hook**

- PWS-Gogo –
- Spam-mailbot.c

#### **SSDT hook**

- Backdoor-CKB
- Backdoor-DKD

#### **IDT hook**

– Apropos

#### **Sysenter hook**

– Spam-mailbot.c

#### **Filter driver**

- SearchNet
- PigSearch

**MBR**– StealthMBR

# Revisiting Kernel Memory Scanners?

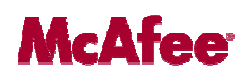

- $\bullet$  Memory scanners have been talked about previously, this presentation covers:
	- $\blacksquare$ Advances in kernel memory manipulation by malware.
	- $\blacksquare$  Few ideas of efficient logic to pinpoint the suspicious objects.
	- Few ideas of how the scanner can help in correlation of correlation of suspicious data to aid in detection, cleaning and classification.
- $\bullet$  Usually only interested in techniques that hinders detection or cleaning.
- $\bullet$ Ironically memory manipulation techniques may aid in creating generic memory based detections.

# Revisiting Memory Scanners?

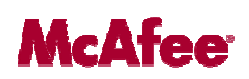

- For an AV solution we need something more than an analyzer and heuristic detector.
	- **Analyzers include tools like GMER, RKUnhooker, Rootkit example 20** Detective, IceSword etc.
	- **Analogy can be hijackthis logs.**  $\odot$
- The role of a kernel mode scanner is to help in detection, classification and collating details, to clean the system and restoring the memory.

#### **Concept**

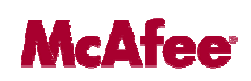

- Kernel mode manipulation categories
	- DKOM or DKOH
	- Detour based
	- Filter based
- Kernel memory scanner working
	- Module parsing
	- Detour Traversal
	- Hidden File/Process discovery

# Concept (Module parsing)

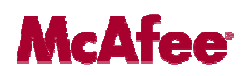

- Enumerate listed modules
	- Scan the corresponding files or parse the memory structure to detect in memory

Advantages:

- a) Simple implementation
- b) No major changes required when new or unknown techniques of hooking are discovered

Disadvantages:

- a) Ineffective when modules are hidden or not present.
- b) Performance intensive due to parsing the header of modules to scan the memory.
- c) Costly to find relevant code patterns for detection.
- d) Does not provide information that can aid in cleaning.

#### Concept (Detour Traversal)

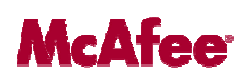

- Identify detour logics in memory
- $-$  Traverse the detour to a memory region or a module's memory.
- Detect on the most relevant code.
- Restore Detours.

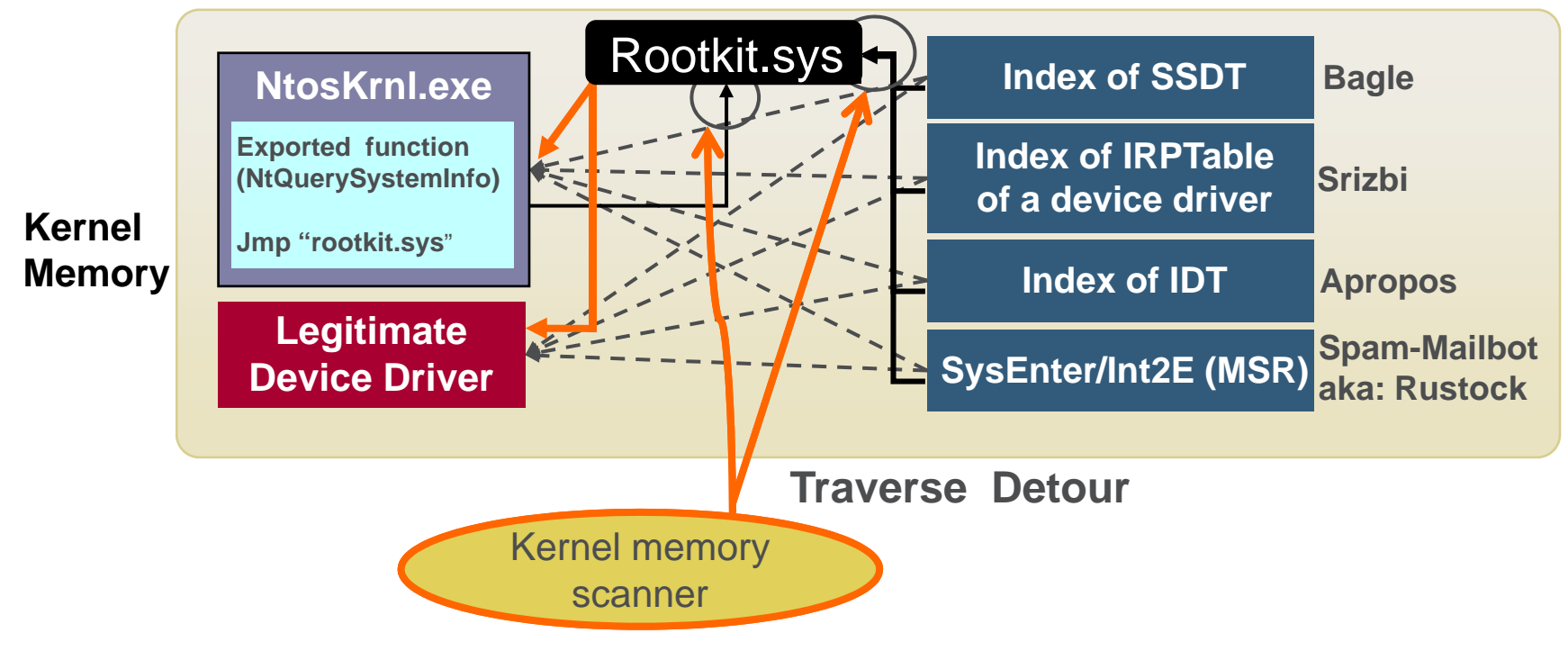

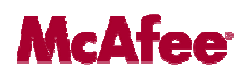

Advantages:

- a) Improves scanning performance
- b) Less likely to false due to context of scan object.
- c) Detection tends to last longer.
- d) Not dependent on module enumeration
- e) Scalable once the framework is developed.

Disadvantages:

a) Needs to be updated when a new or unknown detour technique is encountered.

# DKOM & DKOH.

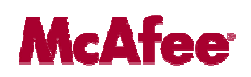

- • Direct kernel manipulation and Direct kernel object hooking
	- The memory manipulation can be done via '\device\physicalmemory' access.
	- Or, using a kernel a component.
	- Example targets are EPROCESS list, module list and object\_type structure.
	- DKOH is still detour based, so apply detour parsing.
	- In DKOM, there is no notion of kernel memory or module. Kernel scanner however can scan the hidden file or process memory.

# Kernel scanning must haves.

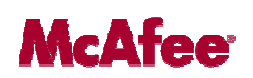

- 1. Logic to determine that pointers are out of the ordinary Location.
- 2. Capability to disassemble and analyze portions of kernel memory.
- 3. Capability to read and analyze the most common kernel structures.
- 4. Capability to follow the jumps and detours.
- 5. Capability to scan and analyze any given kernel module.
- 6. Capability to write safely into kernel memory a) A rootkit can attack by watching for writes and taking action.
- 7. A static or runtime database of common pointer locations.
- 8. A programmable interface which provides access to low-level APIs.

### Workings and discussion

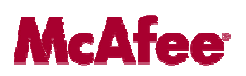

- It is desirable that the signature
	- $-$  be accurate, classify into families with no false positives
	- be quick, aid in repair and be generic
- Use combination of how we identify a rootkit module and fingerprint of the module.

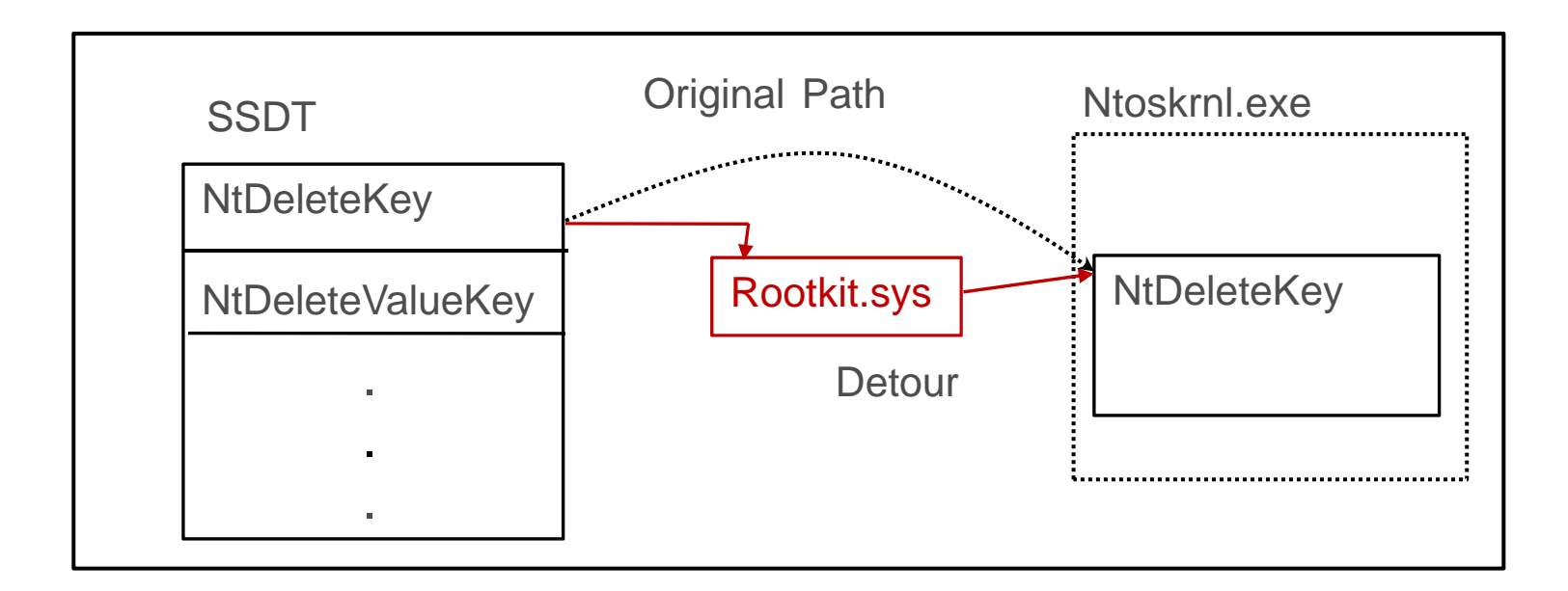

#### Follow all detours

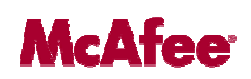

- Eventually lead to the rootkit module
	- Challenge in : Capability to follow the jumps and detours to *eventually lead to the malicious kernel module*

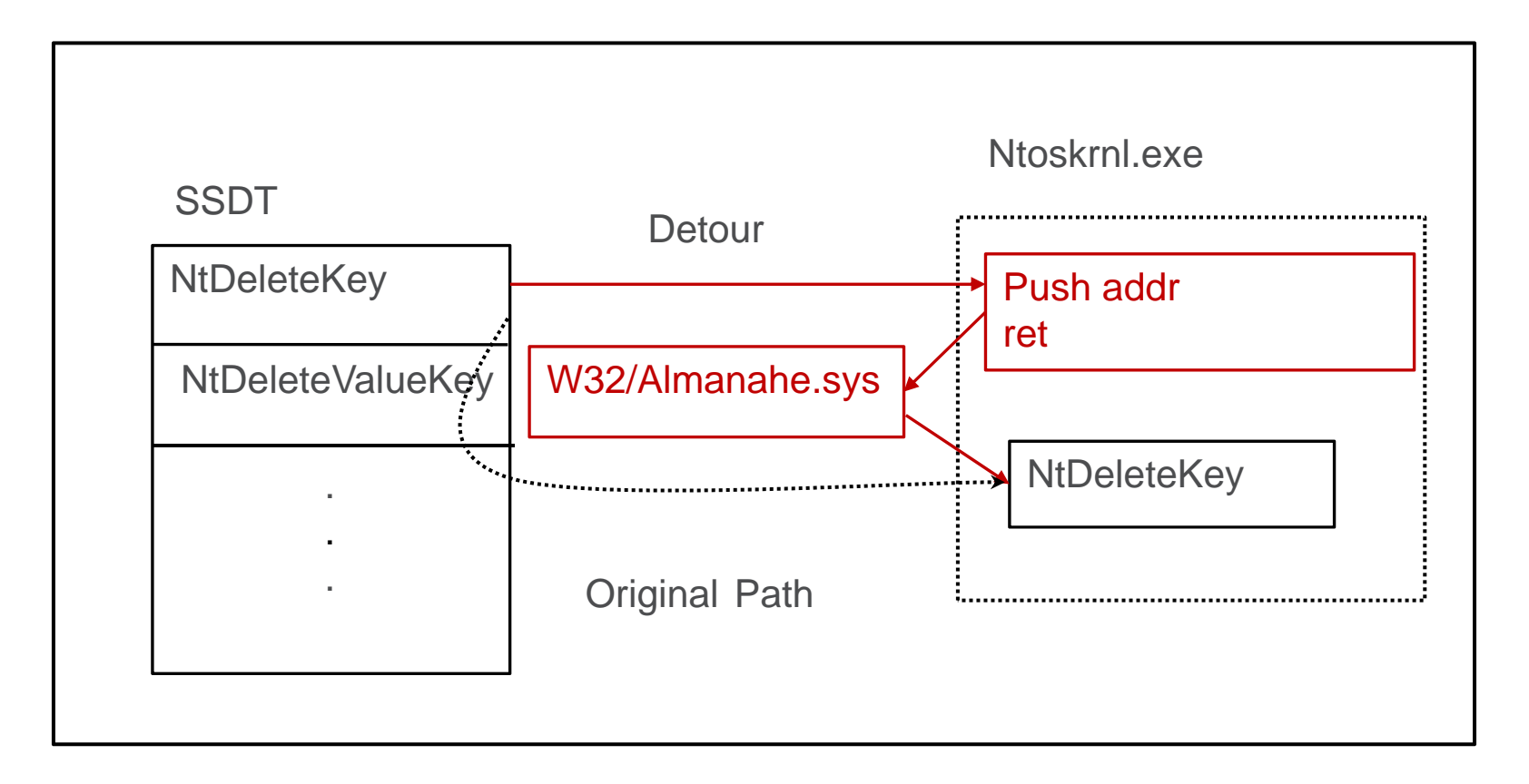

#### When in doubt

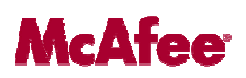

- If it is complex to follow the detour?
	- Challenge in : Logic to determine that pointers are out of the *ordinary location*

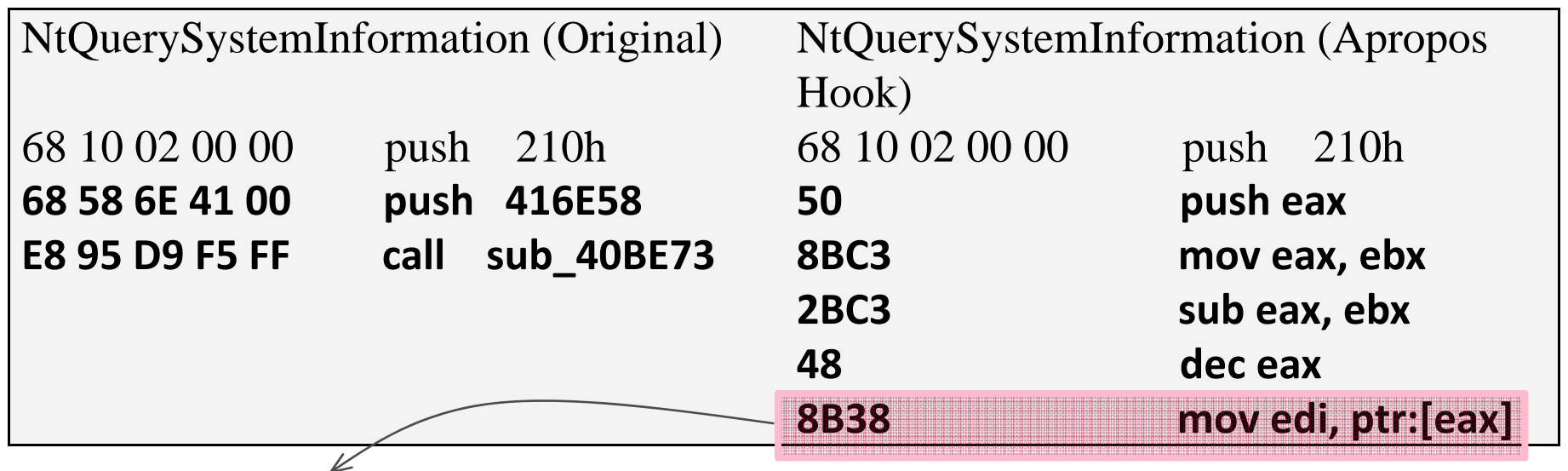

**Raise exception**

Apropos trojan

### Case Studies

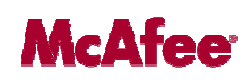

- Once the malware has infected and is active
	- Detect
	- **Classify**
	- Aid in cleaning
- Cutwail
- MBR rootkit

### Cutwail rootkit

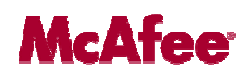

• Drops a sys file and prevents access to it %system%\drivers\Jjg44.sys

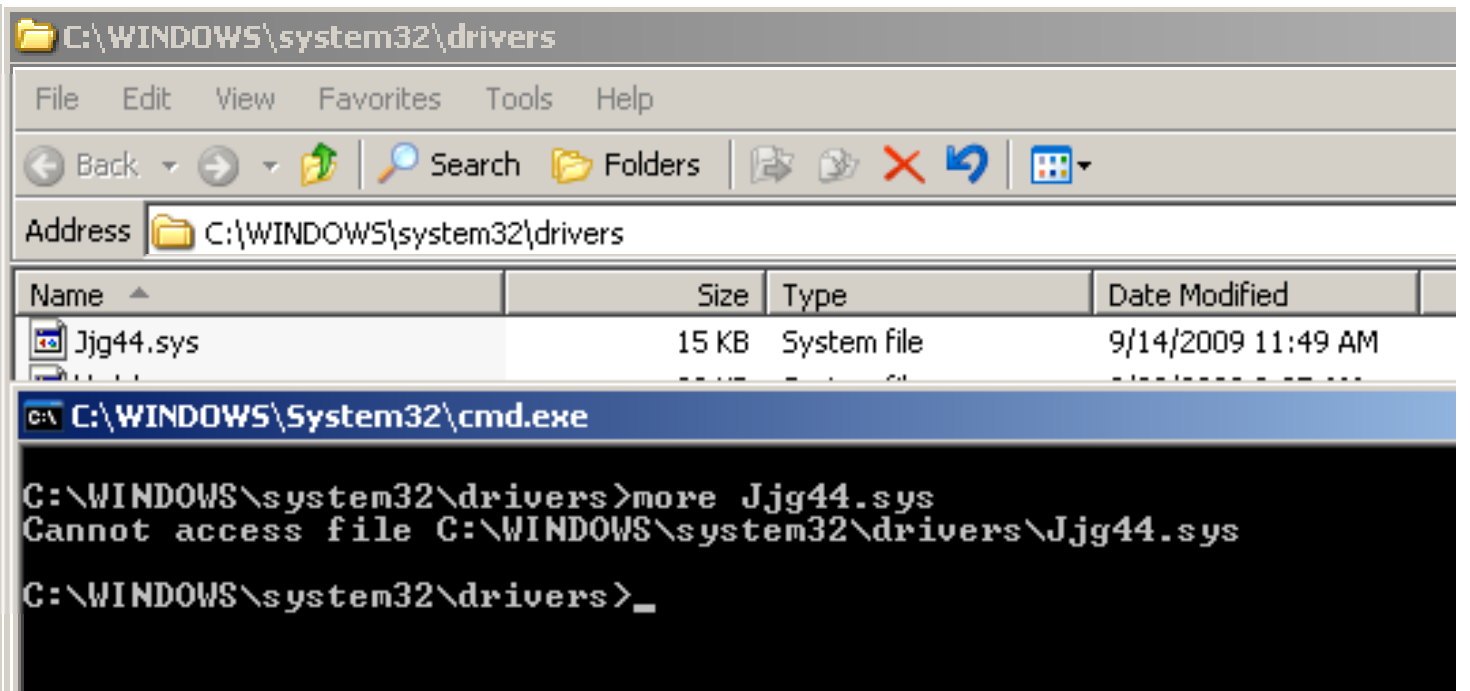

 $\bullet$  File not hidden but cannot read to detect or delete this file.

### Cutwail detection

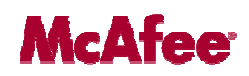

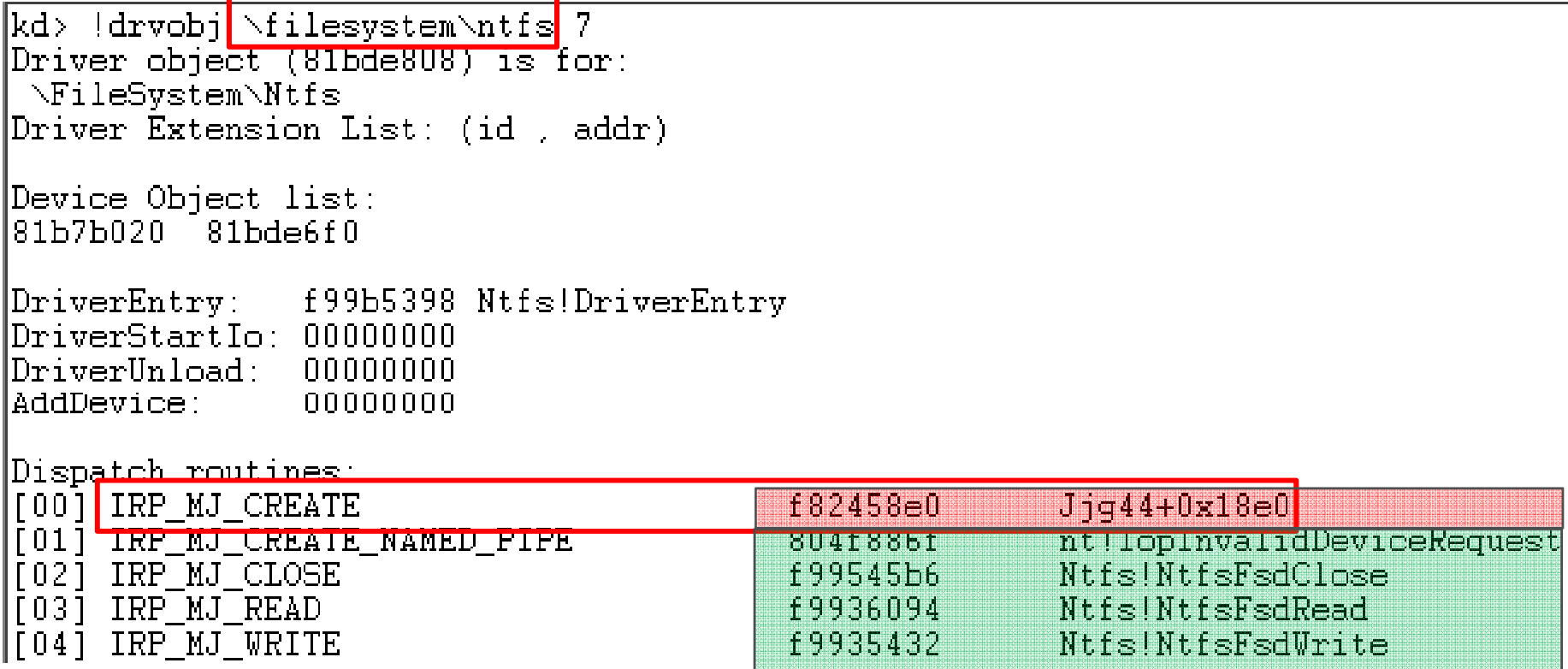

• File access is denied using hook on IRP\_MJ\_CREATE on NTFS.

#### Cutwail detection

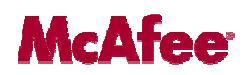

- Hook directly lands into the malicious module
- Detection signature can be written
	- Detour path + byte fingerprint

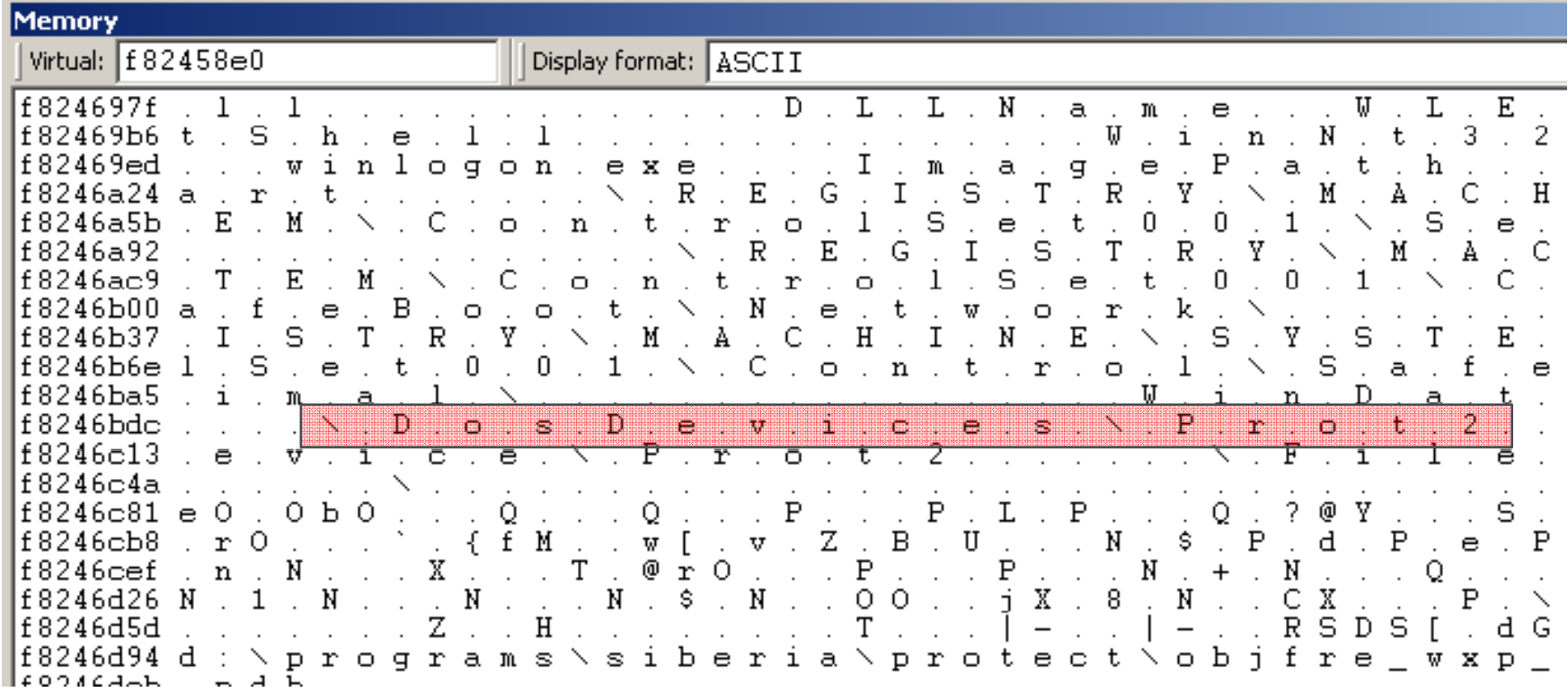

### Cutwail cleaning

**McAfee** 

- Obtain module name
	- Disable unprotected registry
	- Delete file during reboot
- Hook restoration
	- Can be tricky!
	- Keep track of changes from early in boot process
	- – Extract original address from malware itself
		- Challenge in: *Capability to disassemble and analyze any arbitrary portions of kernel memory memory*

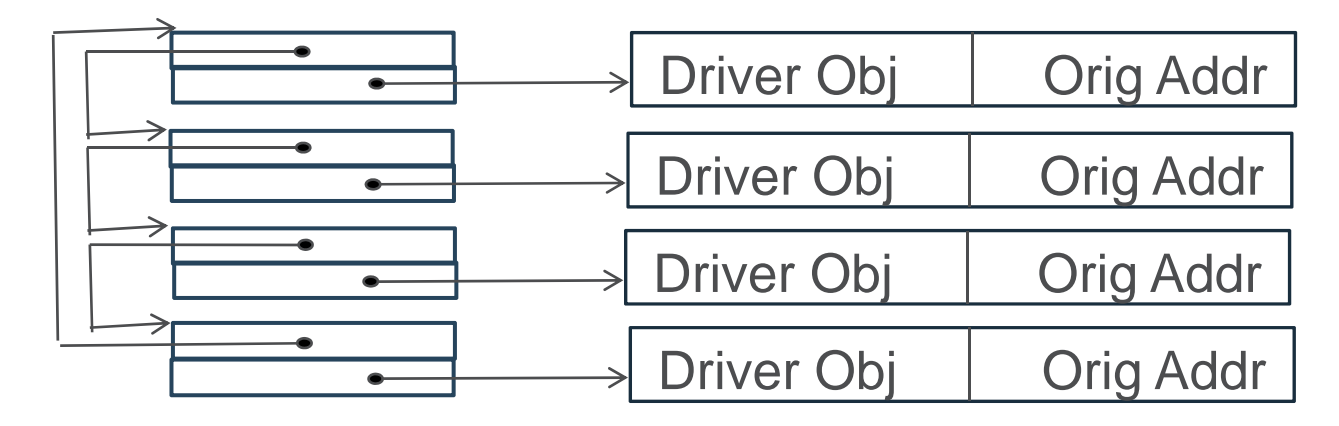

#### StealthMBR rootkit

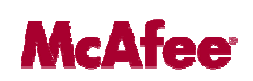

- StealthMBR aka Mebroot infects MBR to gain control very early in boot process
- Does not require any file or registry to sustain itself
- Prevents access to MBR
- Primarily hooks IRP dispatch table
- Challenge in : *Logic to determine that pointers are out of the ordinary location*

#### StealthMBR detection

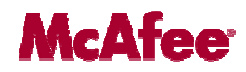

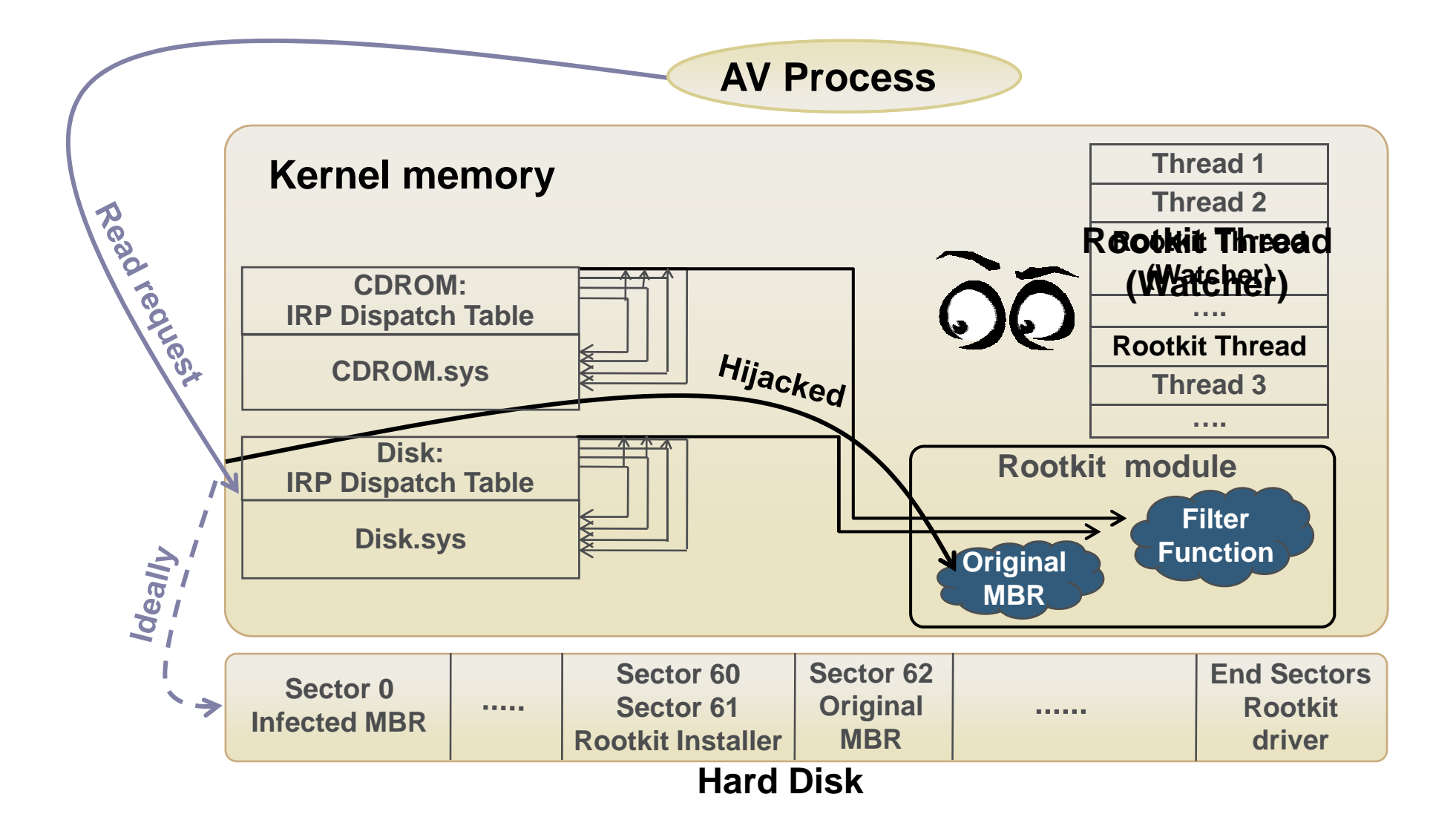

#### Dispatch routines

IRP\_MJ\_CREATE 8196687e IRP\_MJ\_CREATE\_NAMED\_PIPE InvalidRequest IRP\_MJ\_CLOSE 8196687e IRP MJ READ 81961428 IRP\_MJ\_WRITE IRP\_MJ\_QUERY\_INFORMATION InvalidRequest IRP\_MJ\_SET\_INFORMATION lnvalidRequest IRP\_MJ\_QUERY\_EA IRP\_MJ\_SET\_EA invalidRequest IRP\_MJ\_FLUSH\_BUFFERS 81966890 IRP\_MJ\_QUERY\_VOLUME\_INFORMATION InvalidRequest IRP\_MJ\_SET\_VOLUME\_INFORMATION InvalidRequest IRP\_MJ\_DIRECTORY\_CONTROL IRP MJ FILE SYSTEM CONTROL InvalidRequest IRP MJ DEVICE CONTROL 8196688a IRP\_MJ\_INTERNAL\_DEVICE\_CONTROL IRP\_MJ\_SHUTDOWN 81966890

81961428InvalidRequest

InvalidRequest

81966884

# **McAfee**

# StealthMBR Cleaning

**McAfee** 

• Use watcher thread to repair MBR for you  $\odot$ 

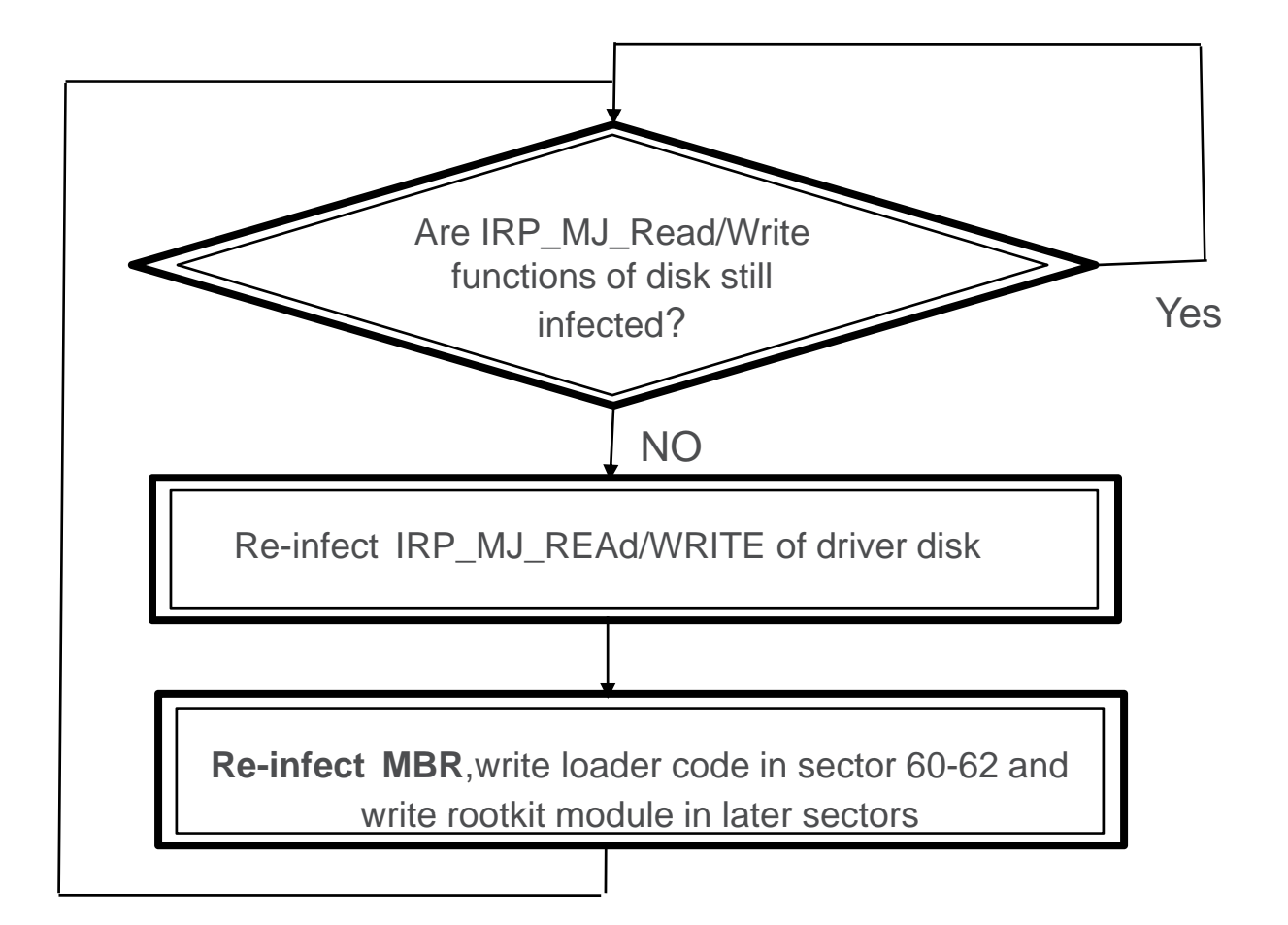

# StealthMBR Cleaning

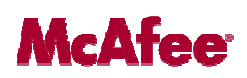

- Use watcher thread to repair MBR for you  $\odot$
- Create special IRP that can go through the rootkit filter
- Patch into areas that are not watched
- Hook restoration
	- Suspend or kill watcher thread
	- Restore IRP hooks
		- Challenge in : *A static or runtime database of common pointer locations*
	- Repair MBR

# StealthMBR Cleaning

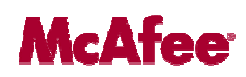

- Finding original address?
	- Hooks early so monitoring is difficult
	- Look for areas that are still not patched
	- Look inside malicious code
- *j p <sup>m</sup> 8196147e*
- *mov eax, [819D1F08h] ={CLASSPNP!ClassReadWrite}*
- *mov dword ptr [ebp-28h],eax*
- *t t es eb b x,ex*
- *je 81961527*
- *mov eax dword eax,dwordptr [esi+40h]*

#### Other variants

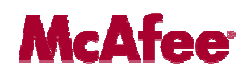

• Use Direct Kernel Object Hijacking

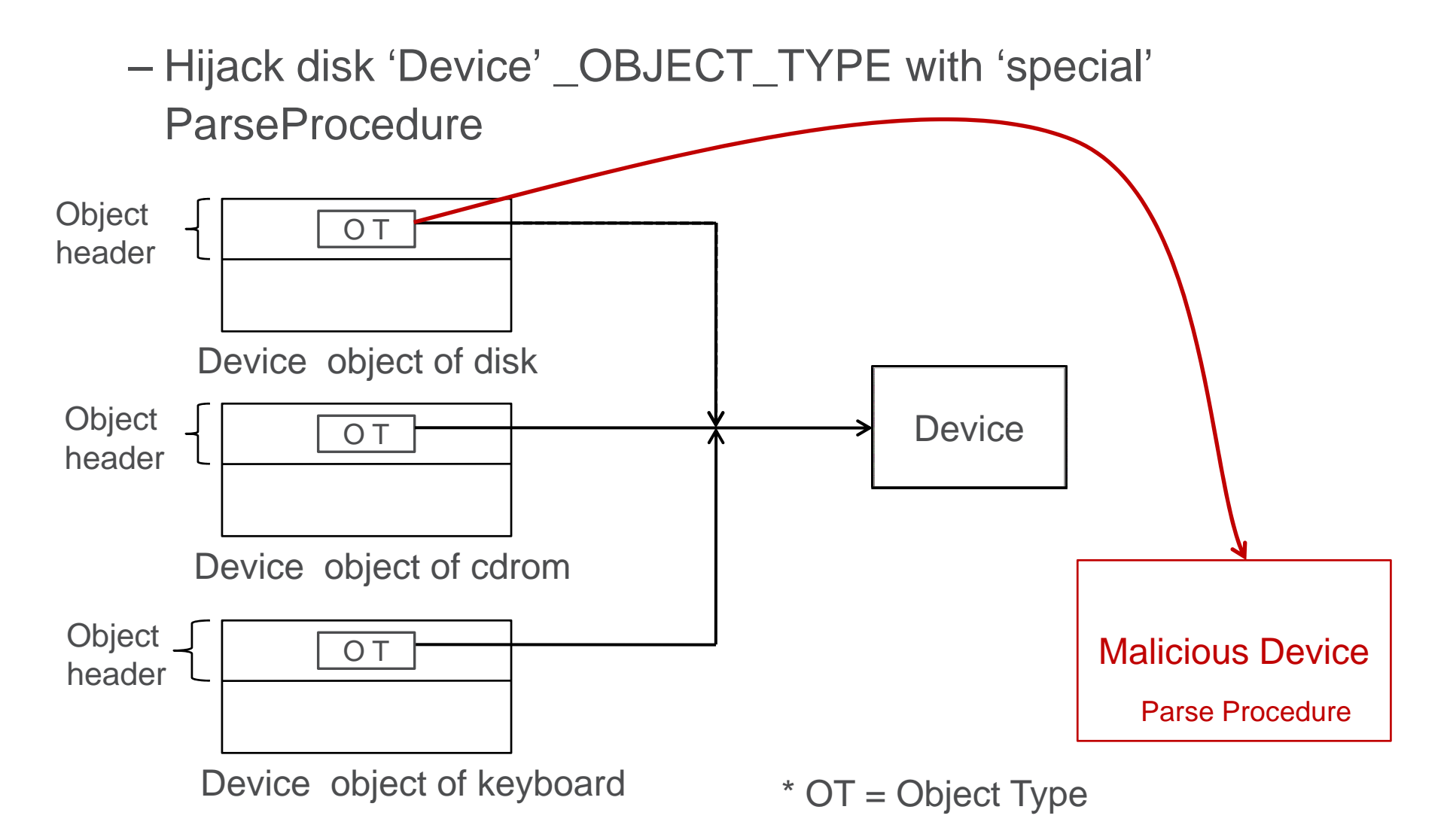

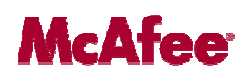

- Use Direct Kernel Object Hijacking
	- $\mathcal{L}_{\mathcal{A}}$  , where  $\mathcal{L}_{\mathcal{A}}$  is the set of the set of the set of the set of the set of the set of the set of the set of the set of the set of the set of the set of the set of the set of the set of the set of the Hijack disk 'Device' \_OBJECT\_TYPE with 'special' ParseProcedure
- Install IRP hooks on-demand
- For detection to start we can check if keyboard and mouse device have same \_OBJECT\_TYPE
- Some directly hook IRP of driver below \Driver\Disk in device stack of *\\Device\\Harddisk0\\DR0*

# Thank You!

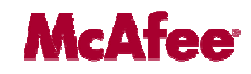

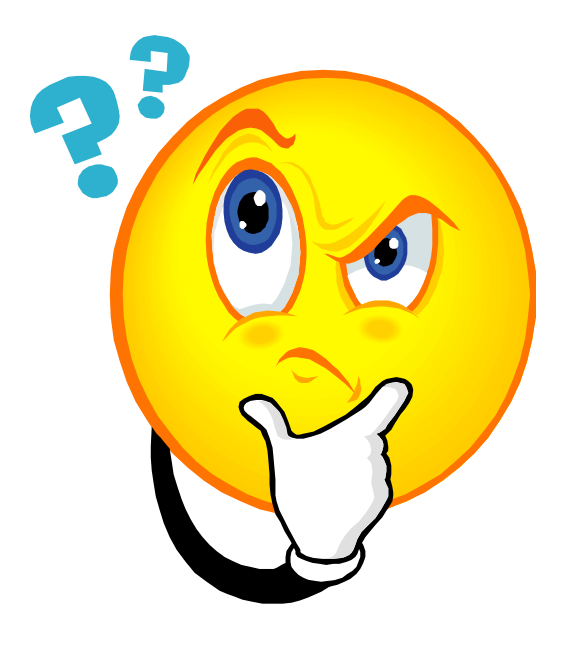

Suggestions & Questions: Email: Aditya\_Kapoor@avertlabs.com Email: Rachit\_Mathur@avertlabs.com

McAfee